## **Plain vs HTML content of field**

Problem: how to get plain or HTML version of Jira field?

Solution: Refer to the table below to find the right syntax that allows to you reference plain or HTML content of particular Jira field

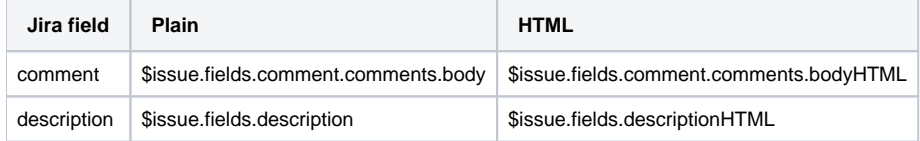